# <span id="page-0-0"></span>Аннотирование и гуманизация последовательностей вариабельных доменов иммуноглобулинов

#### Павел Яковлев

#### СПбАУ РАН

Руководитель: Карабельский А.В., к.б.н., BIOCAD Рецензент: Порозов Ю.Б., к.м.н., НИУ ИТМО

5 июня 2014

#### Действие терапевтических иммуноглобулиновVariable Constant Fc Murine Chimeric Humanised Human -omab  $-ximab$ -zumab -umab Antagonism Signalling CDC **ADCC** Vehicle lgG4 IgG IgG1 lgG1 lgG1 lqG1 lgG2 lgG3 lgG<sub>2</sub> IgG3 lgG4 IgM Prodrugs Radionuclides Ligand  $\circ$  $\mathscr{M}$ **Toxins** Complement  $800000$ Fluorophores

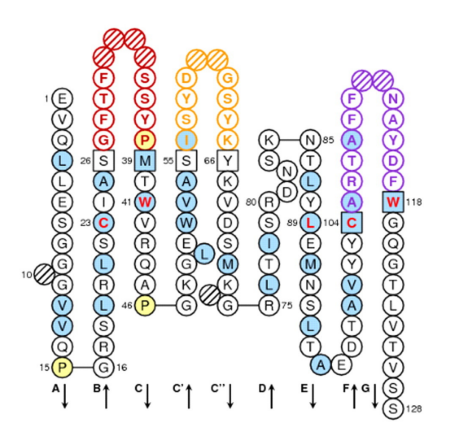

# Аннотирование антител

### Гермлайны:

- Домен тяжелой цепи: 51 VH, 75 DH, 6 JH
- Домен легкой цепи: 40 VK, 5 JK 31 VL, 4 JL

### Структурные семейства:

7 семейств по тяжелой цепи и  $16 (6 + 10)$  семейств по легкой цепи

#### Регионы:

- 4 каркасных региона FR
- 3 петлевых региона CDR

Числа для количества семейств и гермлайнов приведены для антител человекаイロメ メ何メ メミメ メミメ

### Пример вывода

#### Регионы:

EVQLLESGGGVVQPGRSLRLSCIAS GFTFSSYP MTWVRQAPGKGLEWVAS ISYDGSYK <---------FR1-----------> <-CDR1-> <------FR2------> <-CDR2-> YKVDSMKGRLTISRDNSKNTLYLEMNSLTAEDTAVYYC ARTAFFNAYDF WGQGTLVTVSS <----------------FR3-----------------> <--CDR3---> <---FR4--->

#### Гермлайны:

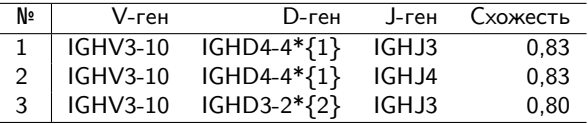

#### Семейство: VH3 Замены:

EVQLLESGGGVVQPGRSLRLSCIAS GFTFSSYP MTWVRQAPGKGLEWVAS ISYDGSYK V V \* K YKVDSMKGRLTISRDNSKNTLYLEMNSLTAEDTAVYYC ARTAFFNAYDF WGQGTLVTVSS Q RKOD KARD KED KED E LOGO

# Цели и задачи работы

Цель: создание эффективного метода аннотирования иммуноглобулинов, а также получения вариантов замен для их гуманизации.

Задачи:

- обеспечить хранение больших референсных баз (нуклеотидных и аминокислотных);
- определять ближайшие гены гермлайны и семейство антитела;
- осуществлять поиск регионов для последовательности, содержащей вариабельный домен или его часть;
- предоставлять варианты для точечной гуманизации антител.

# Cуществующие решения

#### Получение вариантов замен для гуманизации:

• решения отсутствуют в открытом доступе.

#### Поиск гермлайнов и ближайших гомологов:

 $\bullet$  выравнивание на референсную базу (V-BASE2, IMGT/V-QUEST, IgBLAST).

#### Определение регионов:

- Два основных метода:
	- выравнивание на референсы (IMGT/V-QUEST, IgBLAST).
	- поиск паттернов (Rosetta Antibody/ROSIE, proABC)

**KOD KARD KED KED E VOOR** 

# Ключевое наблюдение

<span id="page-6-0"></span>Соматичеcкие мутации в процессе созревания антитела происходят по всей длине вариабельного домена. Наибольшее количество мутаций среди FR регионов происходит в FR3.

Еще больше вариантов имеет CDR3 регион за счет дополнительного очага мутаций - V(D)J-рекомбинации.

Вывод: вариабельность доменов нарастает к концу, тогда как их префиксы часто совпадают.

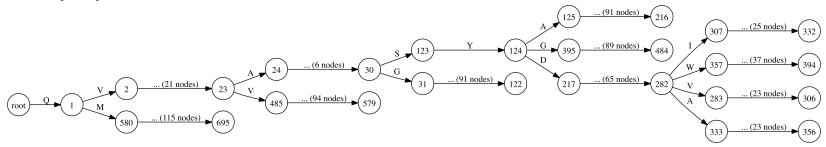

<span id="page-7-0"></span>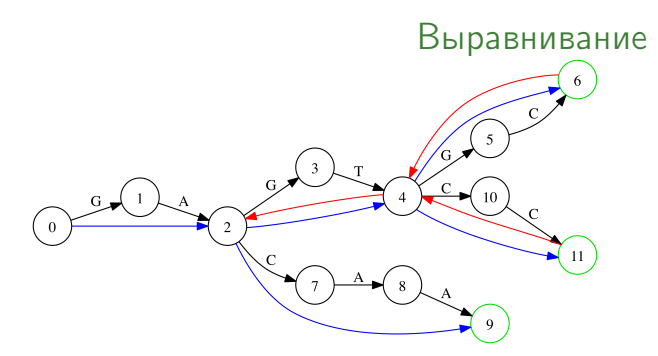

- 1 создается стэк матриц выравнивания;
- 2 (опционально) выбираются ветви для обхода;
- 3 дерево обходится в глубину;
- 4 конечный автомат, обрабатываются разные типы вершин дерева:
	- на каждой развилке наращивается матрица на пройденную подстроку (push);
	- на каждом листе выдается ответ;
	- при «прыжке» обратно по дереву убирается хвост матрицы, соотвествующий ветви, которая была пол[нос](#page-6-0)[ть](#page-8-0)[ю](#page-6-0) [пр](#page-7-0)[ой](#page-8-0)[де](#page-0-0)на

### <span id="page-8-0"></span>Аннотирование и получение вариантов замен

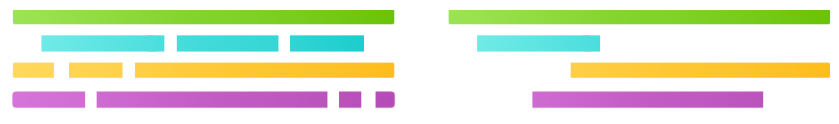

#### Аннотирование:

- по лучшим  $N$  выравниваниям;
- по выравниваниям со схожостью выше  $P$ .

#### Гуманизация:

- полные референсы, выбор вариантов только внутри FR регионов;
- только FR регионы, самостоятельная референсная база для каждого FR региона.

**KOD RED RED CORPORATION** 

# Зависимость точности аннотирования от количества используемых референсов

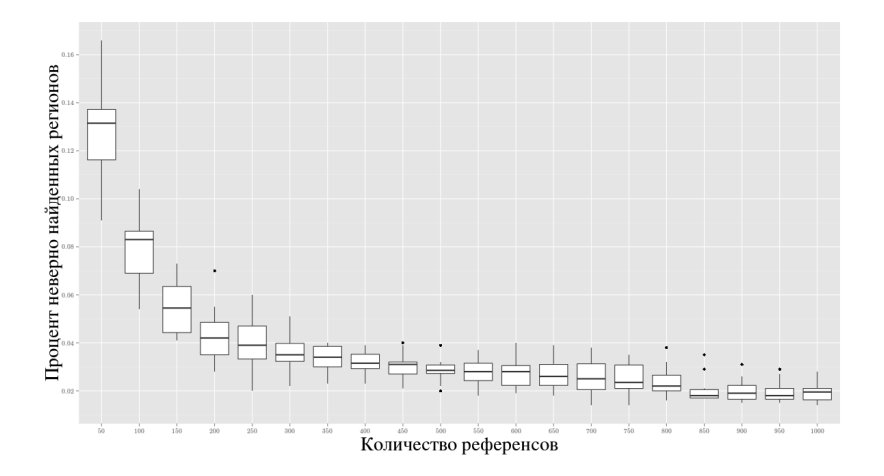

イロト イ団ト イミト イミト Þ  $299$ 

10/15

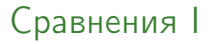

- Поиск ближайших гермлайнов и гомологов дал одинаковые результаты с IgBLAST на всех имеющихся данных.
- IgBLAST (метод выравнивания) и ROSIE (метод поиска паттернов).
- Данные человеческих и гуманизированных последовательностей.

Частота различных предсказаний:

$$
\mathsf{DDR} = \frac{D}{T},
$$

Средние относительные сдвиги:

$$
AS_s = \frac{\sum (B_1 - B_2)}{D}, AS_u = \frac{\sum |B_1 - B_2|}{D}
$$

# Сравнения II

#### Таблица: Различия в предсказаниях с IgBLAST

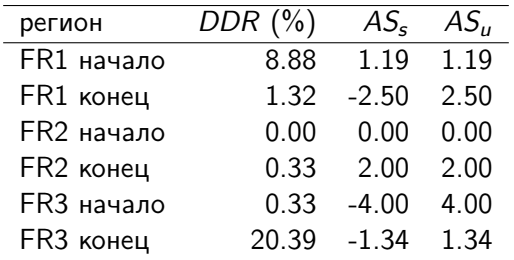

При использовании локального выравнивания и только V-генов в качестве референсной базы результаты полностью совпали.

### Сравнения III

K ロ ▶ K @ ▶ K 할 ▶ K 할 ▶ | 할 | X 9 Q @

Таблица: Различия в предсказаниях с ROSIE

| DDR $(\%)$ | $AS_{s}$ | $AS_{\mu}$ |
|------------|----------|------------|
| 6.86       | $-1.30$  | 1.30       |
| 1.27       | 0.55     | 1.00       |
| < 0.01     | 1.24     | 1.75       |
| < 0.01     | 0.22     | 1.00       |
| 0.00       | 0.00     | 0.00       |
| 12.85      | $-0.47$  | 1.49       |
| 0.11       | $-0.64$  | 1.13       |
| 11.61      | 1.00     | 1.00       |
|            |          |            |

# Мишени в разработке

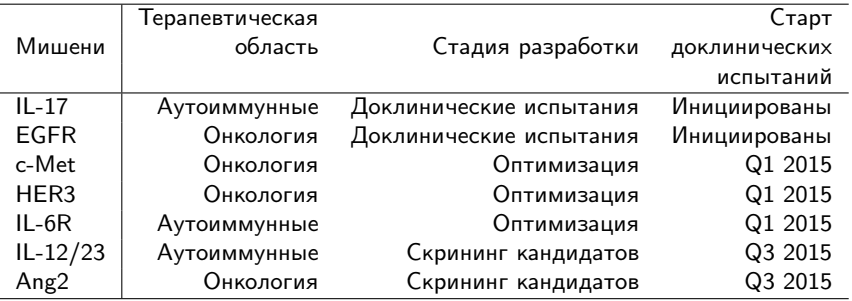

K ロ ▶ K @ ▶ K 할 ▶ K 할 ▶ | 할 | X 9 Q @

# Благодарности

### BIOCAD:

- Карабельский Александр
- Улитин Андрей
- Неманкин Тимофей
- Свечников Иван

### НИУ ИТМО:

- Порозов Юрий
- Князев Сергей

### СПбАУ:

- Лебедев Сергей
- Колмогоров Михаил
- Жирков Игорь
- Малыгина Татьяна

СПбГУ:

• Лебедева Екатерина

**KOD RED RED CORPORATION** 

• Логачев Кирилл

# Спасибо за внимание!

16/15

K ロ > K d > K 할 > K 할 > 1 할 > 20 0 0 0 0 0 0 m

### Запасные слайды

Таблица: Различия в предсказаниях между IgBLAST и ROSIE

| регион                 | DDR (%) | $AS_{s}$ | $AS_u$ |
|------------------------|---------|----------|--------|
| FR1 начало             | 6.80    | $-1.26$  | 1.26   |
| FR1 конец              | 0.03    | $-1.00$  | 1.00   |
| FR <sub>2</sub> начало | 0.03    | $-1.00$  | 1.00   |
| FR <sub>2</sub> конец  | 23.7    | 1.97     | 1.97   |
| FR3 начало             | 0.80    | 1.00     | 1.00   |
| FR3 конец              | 99.7    | 2.01     | 2.01   |

K ロ ▶ K @ ▶ K 할 ▶ K 할 ▶ | 할 | X 9 Q @

### Образование вариабельных доменов антител

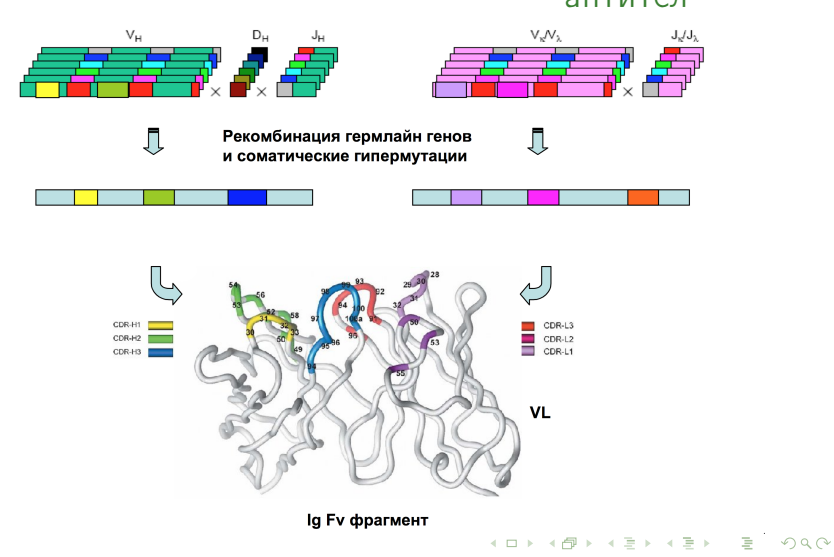

### Метод поиска паттернов

OVOLVOSGAEVKKPGASVKVSCKASGYTFT G--YYMH WVROAPGOGLEWMG WINP--NSGGTNYAOKFOG **RVTMTRDTSISTAYMELSRLRSDDTAVYYCAR** OVOLVOSGAEVKKPGASVKVSCKASGYTFT S--YAMH WVROAPGORLEWMG WINA--GNGNTKYSOKFOG RVTITRDTSASTAYMELSSLRSEDTAVYYCAR OVOLVOSGAEVKKPGASVKVSCKASGYTFT S--YDIN WVROATGOGLEWMG WMNP--NSGNTGYAOKFOG RVTMTRNTSISTAYMELSSLRSEDTAVYYCAR

- Позволяет находить только границы CDR.
- Определяет регионы только в конкретной номенклатуре.
- Не работает на данных с ошибками.
- Не работает на некоторых организмах с очень высокой вариабельностью гермлайнов (например, на кроликах).

**KOD RED RED CORPORATION** 

### <span id="page-19-0"></span>Метод выравнивания на референсы

- ...LAISGLQSEDEADYHCMGSGIAVF... ...LTIKNIQEEDESDYYC-GSGIVVF... ...---FR3---------> <--CDR3...
- Требует огромную базу.
- Использует одно лучшее выравнивание для получения регионов.
- Работает только с V-геном (разметка не далее FR3 региона) или выравнивает гены независимо.